# **TASK 1.1. COINS**

Fie date *M* valori întregi pozitive dintre care una este 1. Există, de asemenea, un număr nelimitat de monede pentru fiecare din valorile date. Se consideră următoarea problemă: O anumită sumă *S* trebuie plătită folosind un număr minim de monede cu valorile date.

Este cunoscut faptul că această problemă poate fi rezolvată în anumite cazuri folosind următorul algoritm greedy: Se găseşte moneda cu cea mai mare valoare care este mai mică sau egală cu suma *S* după care se scade valoarea monedei găsite din *S*. Se contiună în aceeaşi manieră până când *S* devine 0. Numărul de monede folosit de algoritm pentru a reduce *S* la 0 pare să fie numărul minim de monede necesare.

În multe cazuri algoritmul de mai sus este eficient, dar pentru anumite seturi de valori ale monedelor si anumite valori ale lui *S* algoritmul nu duce la obtinerea solutiei optime. De exemplu pentru setul de valori  $\{1, 2, 5, 7, 10\}$  și pentru  $S = 14$ , algoritmul greedy dă o soluție cu 3 monede(14=10+2+2) pe cînd soluţia minimală este cu 2 monede (14=7+7).

Astfel apare problema: pentru ce set de valori ale monedelor algoritmul greedy nu produce o soluție corectă. Scrieți un program numit **COINS**, care pentru un set dat de valori ale monedelor decide dacă există o sumă S care poate fi obtinută folosind un număr de monede mai mic decât cel obtinut folosind algoritmul greedy prezentat mai sus.

Programul trebuie să citească datele de la **dispozitivul standard de intrare.** Pe prima linie va fi dat numărul *M* de valori ale monedelor (1 < M < 100). Pe a doua linie de intrare de dau valorile  $a_1, a_2, \ldots, a_M$  (1= $a_1 < a_2 < \ldots < a_M \le 7000000$ ) separate printr-un singur spațiu. Pe a treia linie de intrare se dau două numere *x* și  $y$  ( $0 \le x \le y \le 7000000$ ) separate printr-un spatiu.

Programul trebuie să tipărească pe prima linie a **dispozitivului standard de ieşire** o valoare *S*,  $x \leq S \leq y$ , pentru care algoritmul greedy nu dă soluția optimă. Pe a doua linie programul trebuie să tipărească numerele *b*1, *b*2, … , *bM* de monede din fiecare valoare (în aceeaşi ordine ca la citire) folosite pentru obținerea sumei *S* ( $S = a_1b_1 + a_2b_2 + ... + a_mb_M$ ). Numărul total de monede folosite trebuie să fie mai mic decât numărul obținut de algoritmul greedy. Dacă există mai multe soluții programul va afișa doar una dintre ele.

Se garantează că datele de intrare vor fi astfel date încât pentru cel puțin o valoare S algoritmul greedy prezentat nu va obţine soluţia optimă.

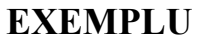

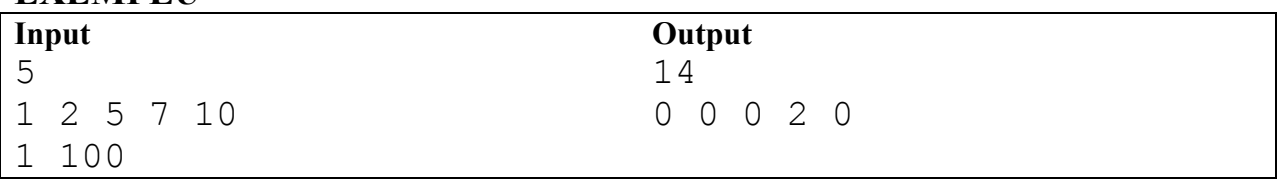

# **TASK 1.2. TEAM SELECTION**

Olimpiada Interpeninsulară de informatică se apropie şi liderii echipei peninsulei Balkan doresc să aleagă cei mai buni concurenţi din peninsulă. Din fericire liderii pot alege echipa dintre *N* candidaţi numerotați de la 1 la  $N$  ( $3 \le N \le 500000$ ). Pentru a selecta cei mai buni candidați liderii au organizat trei competiţii. Fiecare dintre cei *N* candidaţi a participat la toate competiţiile, iar la fiecare competiţie nu au existat doi concurenti cu aceleasi rezultate. Spunem că un concurent *A* este *mai bun* decât concurentul *B* dacă *A* s-a clasat înaintea lui *B* în toate competiţiile. Un concurent *A* este *excelent* dacă nici un concurent nu este *mai bun* decât *A.* Liderii echipei peninsulei Balkan doresc să afle numărul de concurenţi *excelenţi.* 

Scrieţi un program numit **TEAM**, care pentru un *N* dat şi rezultatele celor trei competiţii obţine numărul de concurenţi *excelenţi.*

Datele de intrare sunt date de la **dispozitivul standard de intrare** pe patru linii. Prima linie conţine numărul *N*. Următoarele trei linii conțin clasamentele pentru cele trei competiții. Fiecare dintre aceste linii conține identificatorii numerici ai concurenților, separați printr-un singur spațiu, în ordinea locurilor, de la primul loc la ultimul.

Se va afişa la **dispozitivul standard de ieşire,** pe o singură linie, numărul de concurenţi *excelenţi.*

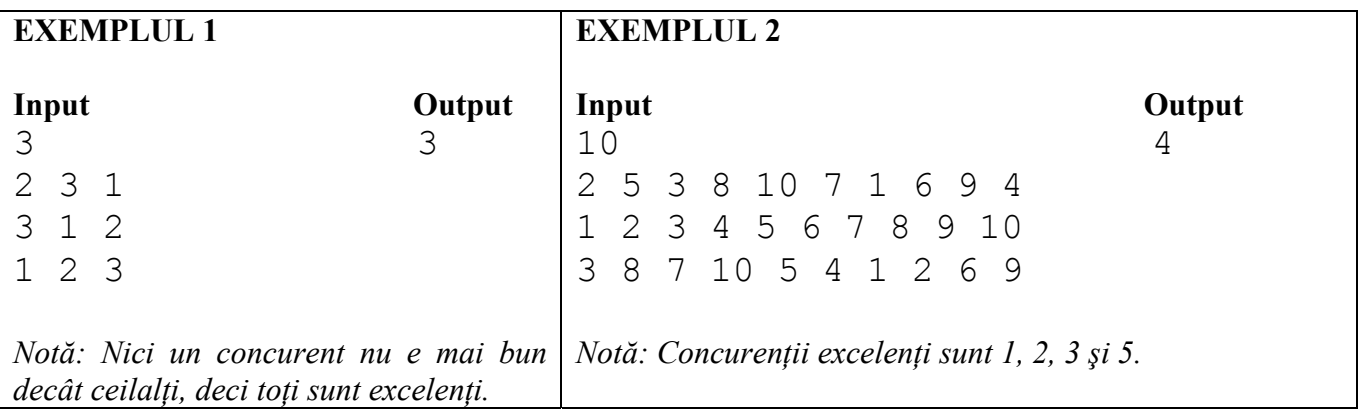

#### **TASK 1.3. PATH FINDING**

Compania *Trimoncium Soft* vrea să intre în piaţa de software cu un produs pentru calculatoare de buzunar cu memorie limitată, care este capabil să presteze o serie de servicii utile via Internet. Un astfel de serviciu este să găsească cea mai scurtă cale între două intersecţii a unui oraş. Din cauza dificultăților tehnice aplicația ar trebui să facă cît mai puține cereri prin Internet.

Intersectiile sunt numerotate cu numere naturale consecutive de la 1 la  $N (10 \le N \le 7000)$  si poziția intersecției *C* este dată de o pereche de coordonate întregi  $X_c$  și  $Y_c$  într-un sistem de coordonate ortogonal ( $0 \le X_{\rm C}$ ,  $Y_{\rm C} \le 10000$ ). Pot exista două sau mai multe intersectii diferite cu aceleasi coordonate. Dacă între asemenea intersecții nu există stradă, atunci nu se poate trece direct de la o intersecție la cealaltă. De la fiecare intersercție *C* se poate ajunge la alte  $M_C$  intersecții ( $0 \leq M_C \leq 5$ ), numite *vecini* ai lui *C*, prin străzi unidirecționale (fiecare stradă bidirecțională este prezentată ca două străzi unidirecţionale). Numărul total de străzi nu depăşeste 16000. Este posibil ca două străzi să se intersecteze, dar punctul de intersectie să nu fie o intersectie de străzi, de exemplu ele pot fi plasate pe diferite nivele (fiind separate prin poduri sau prin tunele). Lungimea unei străzi este distanţa dintre cele două intersecţii legate de această stradă.

Scriteți un program numit **PATH**, care pentru o intersecție dată *S* și o intersecție finală *F* găseşte cea mai scurtă cale de la *S* la *F*, folosind subprogramele unei biblioteci date. Numerele întregi *N*, *S* şi *F* sunt obţinute prin cele trei argumente ale subprogramului start. **Acest subprogram trebuie apelat înainte de orice alt subprogram**. Coordonatele  $X_c$ ,  $Y_c$  și numărul  $M_c$  ale vecinilor intersecției *C* sunt obtinute prin ultimele trei argumente ale subprogramului getXYM, apelat cu numărul *C* ca prim argument. Vecinii unei intersecții *C* sunt obtinuți prin apelarea subprogramului getAdj cu un argument: numărul *C*. Primul apel al acestui subprogram întoarce primul vecin al lui *C*, al doilea apel întoarce al doilea vecin al lui *C*, ..., al *M*<sub>C</sub>-lea apel întoarce al *M*<sub>C</sub>-lea vecin. **Nu** apelați acest subprogram mai mult de  $M_{\rm C}$  ori.

După ce programul vostru a găsit unul dintre cele mai scurte drumuri de la *S* la *F* el trebuie să apeleze o singură dată subprogramul done, dându-i un singur argument: numărul *R* de intersecţii de-a lungul drumului (incluzând *S* şi *F*). Apoi programul trebuie să apeleze subprogramul report exact de *R* ori, transmitându-i de fiecare dată câte un argument: numărul intersectiei (în ordinea în care ele apar de-a lungul drumului). Ulterior, programul trebuie să se oprească. **După apelarea subprogramului done, nu se poate apela nici un alt subprogram cu excepţia subprogramului report**.

Pentru fiecare test programul va fi punctat în funcție de numărul total *K* de apeluri ale subprogramelor getXYM şi getAdj. Acest număr va fi comparat cu numărul *J* de apeluri ale aceloraşi subprograme de către pogramul juriului care rezolvă aceeaşi problemă. Dacă *K* ≤ *J*, programul va fi punctat cu 10 puncte pentru acest test. În caz contrar, va primi 2+4\*(*T*–*K*)/(*T*–*J*) puncte, unde *T* este numărul total de intersectii și străzi. Dacă programul nu găsește una din cele mai scurte căi, dacă încalcă regulile de folosire a bibliotecii date, sau dacă răspunde corect accidental fără să asigure corectitudinea (de exemplu, dacă programul defineşte una din cele mai scurte căi fără nici un apel al subprogramelor getXYM şi getAdj), va fi punctat cu 0 puncte pentru testul respectiv.

Testele sunt formate din date reale, oferite cu bunăvoinţă de *DATECS GIS Center*.

# **EXEMPLUL 1**

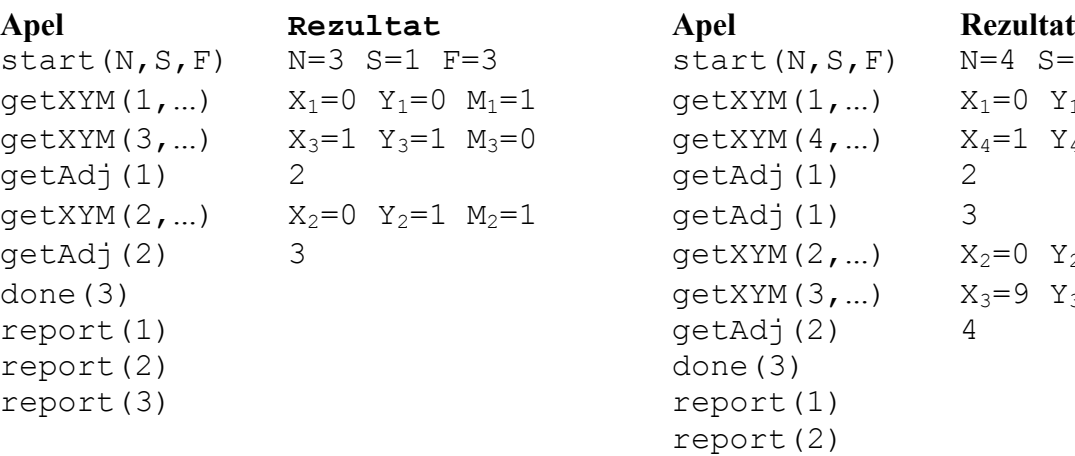

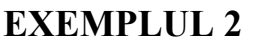

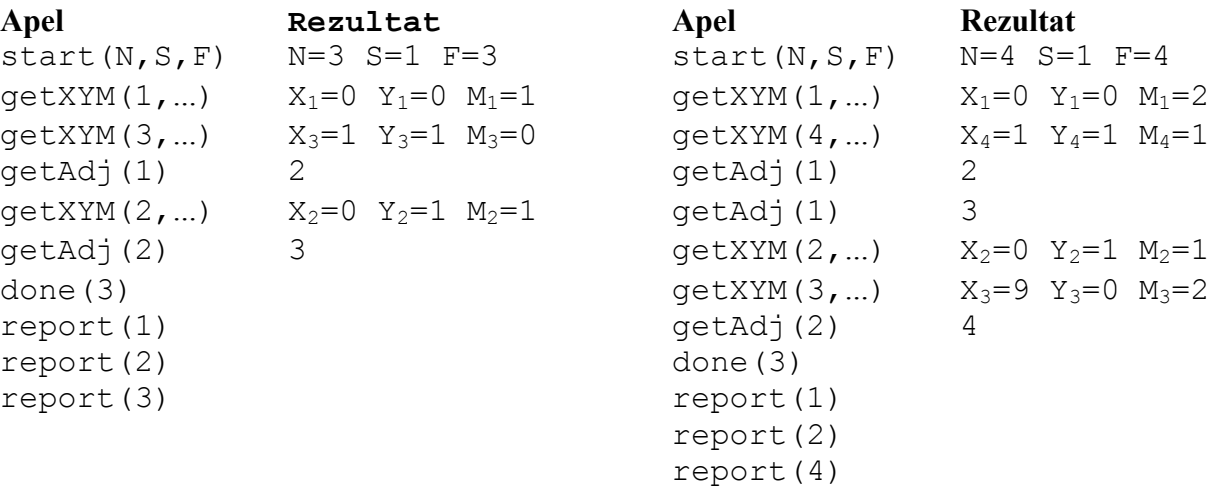

#### **Pentru utilizatorii FreePascal**

**Biblioteca** (module.ppu, module.o)

```
procedure start(var N,S,F: LongInt); 
  procedure getXYM(I: LongInt; var XI,YI,MI: LongInt); 
   function getAdj(I: LongInt): LongInt; 
  procedure done(R: LongInt); 
  procedure report(V: LongInt); 
Programul example.pas demonstrează utilizarea bibliotecii.
```
**Instrucțiuni:** Pentru compilarea fișierului path.pas includeți în el operatorul

uses module; si executati: fpc –So –O2 –XS path.pas

### **Pentru utilizatorii GNU C/C++**

```
Biblioteca (module.h, module.o)
void start(long* N, long* S, long* F); 
void getXYM(long I, long* XI, long* YI, long* MI); 
long getAdj(long I); 
void done(long R); 
void report(long V);
Programul example.c demonstreaza utilizarea bibliotecii.
```
**Instrucţiuni:** Pentru compilarea fişierului path.c sau path.cpp puneţi

```
#include "module.h" 
în sursă şi executaţi: 
gcc –O2 -static path.c module.o -lm -o path.exe 
sаu 
gXX –O2 -static path.cpp module.o -lm -o path.exe
```
 **Dacă folosiţi RHIDE:** Atribuiţi la Options->Linker configuration valoarea module.o.

### **Experimente**

Pentru testarea programului, veți dispune de o versiune experimentală a bibliotecii. Această versiune citește harta orașului din fișierul path.in. Primul rând al acestui fișier va conține numerele întregi *N*, *S* şi *F*. Al *C*-lea rând din următoarele *N* linii trebuie să conţină informaţia pentru intersecţia *C*. Primele trei numere ale liniei trebuie vor fi  $X_c$ ,  $Y_c$  și  $M_c$ . Ele vor fi urmate de  $M_c$  numere (pe aceeaşi linie): indicii vecinilor lui C. Fişierele de intrare corespunzătoare celor două exemple sunt date mai jos. Rezultatul experimentului – dacă programul foloseşte biblioteca corect şi dacă programul returnează o cale validă – va fi afişat în fişierul path.out. Versiunea experimentală nu verifică dacă rezultatul este optim și nici nu evaluează numărul de apeluri ale subprogramelor qetXYM și qetAdj.

## **Exemple pentru fişierul de intrare** path.in

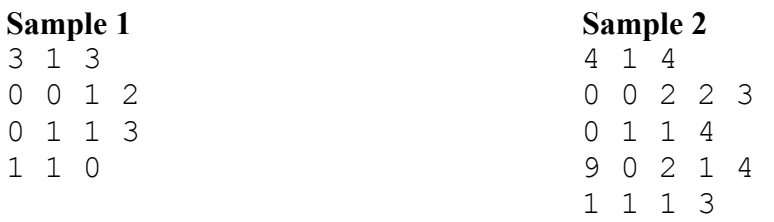